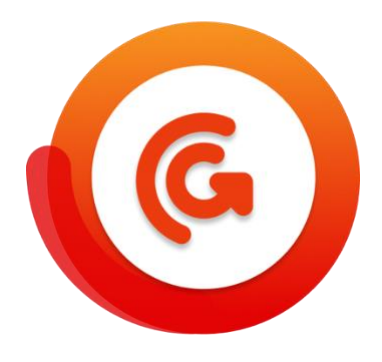

# **Griffin 24.03**

 **Release notes**

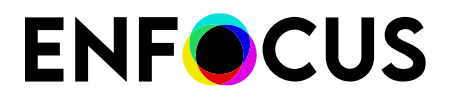

Public

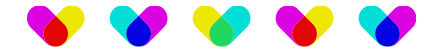

## **New features and improvements**

This release will introduce a range of new features and improvements, including:

### **Open file(s) in an external editor:**

- Using the new "Open in Editor" button in the file or layout views you the selected file will open in the defaulted editor for the file type selected. This will quickly allow the user to do things like pre-flighting or other production changes like creating a cut path or bleed or other requested customer changes. If changes are made and the file saved Griffin will see the changes and prompt the user to update the files with those changes automatically.
- The default application for the various file types is changeable in your operating system settings.

### **Onyx Export:**

- The export for printing function has a new option of rip workflow where a new option called "ONYX" is available to create a combined print/cut PDF for the ONYX workflow.
- Other workflows would continue to use the generic setting to export print pdfs as they do today.

### **Stability Improvements:**

• Updated system requirements to reflect support for newer Mac and PC operating systems.

All documentation can be found [here.](https://www.enfocus.com/en/support/manuals/griffin-manuals)